## Vorlage zur Ermittlung der Gesamtnote und der Leistungsziffer für SonderschullehramtsanwärterInnen

## (nach der SPO II vom November 2014)

Mobile Endgeräte, wie Tablets oder Smartphones benötigen für die Berechnungen die Adobe Acrobat Reader App.

## **Berechnung der Gesamtleistung**

Die Gesamtnote ergibt sich aus dem auf zwei Dezimalen hinter dem Komma abbrechend berechneten Mittelwert der Endnote der einzelnen Prüfungsleistungen. Dabei werden die einzelnen Prüfungsleistungen wie folgt berechnet:

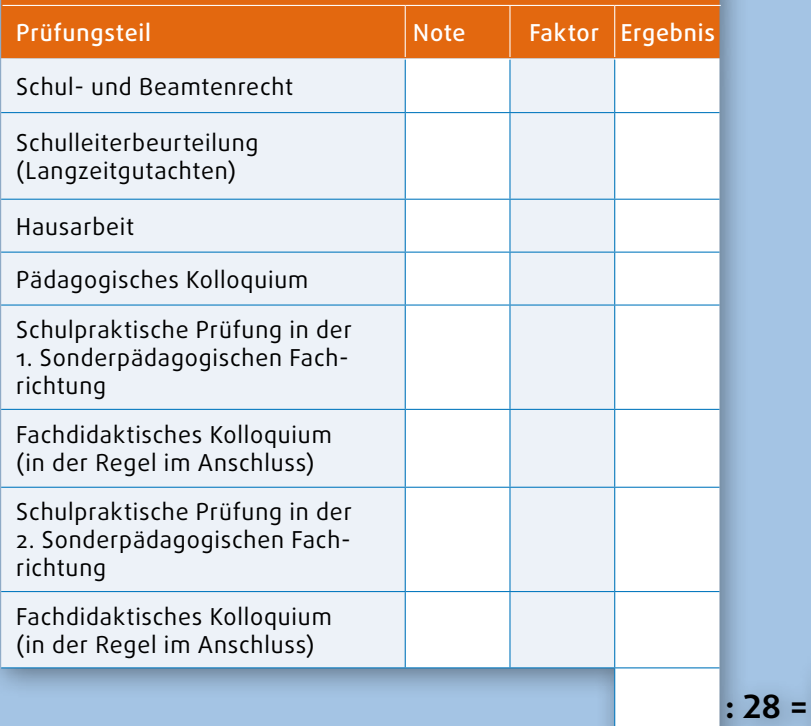

**Gesamtnote** (auf eine

 $0.0$ 

Dezimale abbrechend)

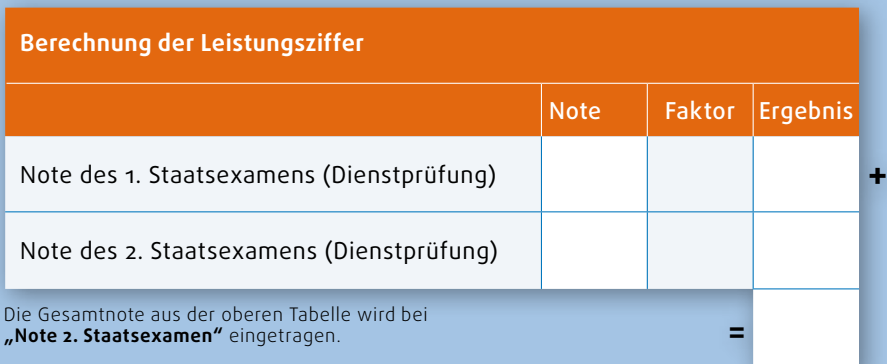